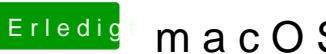

## Erledigt macOS High Sierra Erfahrungen

Beitrag von apfelnico vom 8. Juni 2017, 00:30

Wie kann ich nach der Installation von HFS+ auf APFS wechseln?